## **Digital Forensics:** Data Analysis

Daniel Kouřil

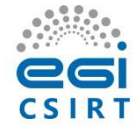

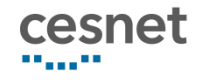

#### Analysis of storage images

## Analysis aims

- The aim is to analyze collected evidence
	- Imagine you have a large (GBs) image and need to do its analysis (e.g. access files and recover deleted data)
- Clarify the objective before starting the actual analysis
	- Recovering deleted data vs. secure evidence about malicious activities

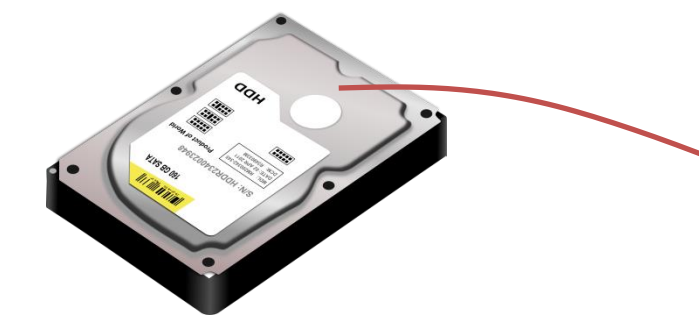

root@exam:/home/investigation/case\_2020-09-30-01/primary\_data# ls -lh total 16G

-rw-r--r-- 1 root root 25G Sep 30 15:34 image.dd

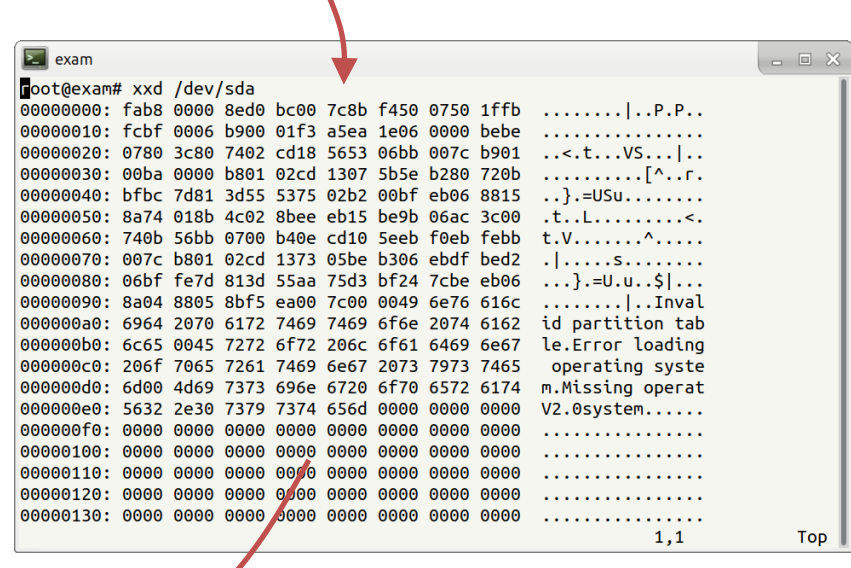

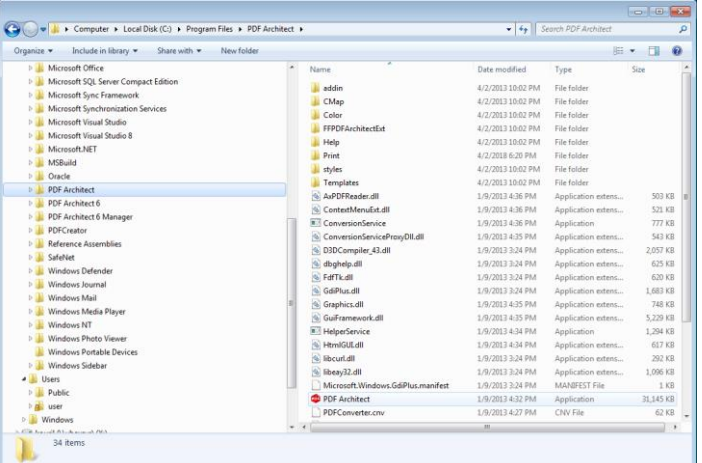

## Analysis environment

- The analysis does not depend on the system where we got data from
	- Artifacts related to MS Windows architecture can be analyzed on Linux-based environment and vice versa
- A Linux environment based on CLI will be used thorough the course
	- Many tools are common commands or are available from distribution packages
- Always keep the primary data intact and work only with its copies

#### Image analysis

• Image is a sequence of bytes (just a file)

– Internal structure needs to be established

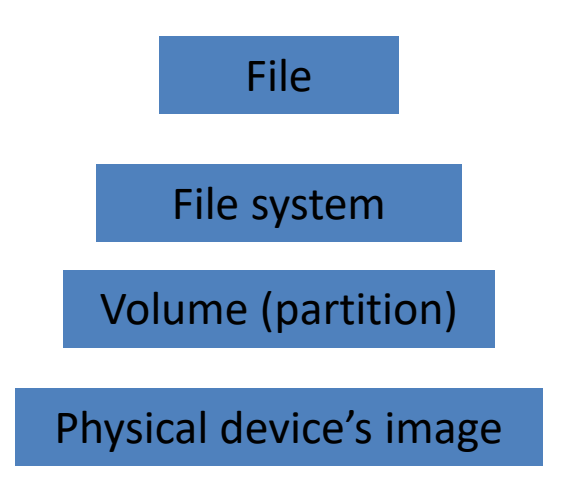

• Some objects may be embedded – Files containing other images (VM disks)

#### Procedure to analyze an image

- Take the input image as a single volume
- Break down the current volume to additional volumes (if any)
	- Detect all visible volumes and their types
	- Detect unallocated space
- Process identified volumes one by one
	- If the volume hosts a file system -> mark for subsequent analysis
	- Other (known) volumes (auxiliary) -> check if they contain other volumes (or their parts) and reconstruct them
	- Unknown volume type -> ad-hoc analysis
- Process file system volumes
	- Gather and evaluate information about files stored
	- Files can contain volumes also (ie. start again)
- Examine unallocated space

#### File system analysis

#### File system

- Organization of data on storage
- Data kept in files
	- File content
	- File metadata
- File systems differ from forensics view
	- Different features
	- Different support of tools

#### File Content

• File is a logical sequence of bytes

– The type is determined by the content, not by name, location or extension

- File analysis is dictated by the objectives
	- User data (data content)
	- System files (logs, configurations, installed SW)
	- Executables

## File metadata

- Metadata information
	- Owner identifier
	- Group identifier
	- Permissions / ACL
	- Addresses of data blocks (content)
	- Important timestamps
- No need to access content
	- Smaller space needed
	- Less privacy issues

#### Analysis using timelines

## Timelines

- Common analysis technique important for many objectives
- Timeline provides a simple overview of events that happened on the system
- Can be constructed from any data where timestamps is recorded
	- Logs, events (*users logins*)
	- Application data (*mail/document manipulations*)
	- File metadata (*file utilizations*)

### File timestamps

- Common types of timestamps (POSIX)
	- m-time (modification time) the last time the content was changed
	- a-time (access time) the time of last access (content)
	- $-$  c-time (change time)  $-$  the last time metadata was changed
- Additional timestamps on some file systems
	- d-time (deletion time)
	- b-time (creation time) (sometimes cr-time)
- Timestamps only refer to the very last action performed

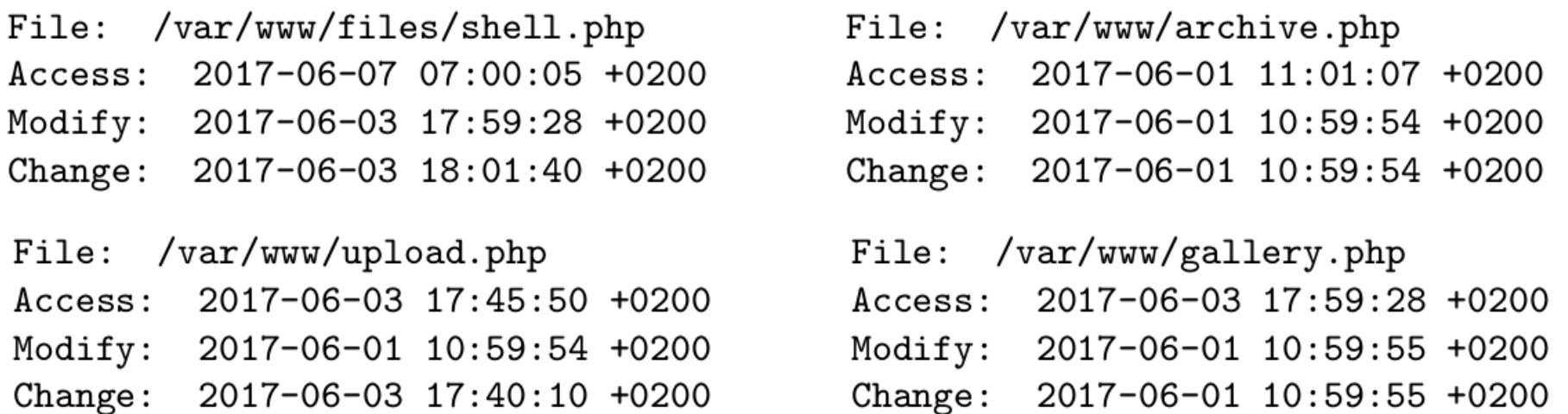

A malicious PHP file (backdoor) **shell.php** was found on a web server. Examine the time stamps of **archive.php, upload.php, gallery.php** and determine which file was likely used to store the malicious payload and select timestamp when the backdoor was used for the last time.

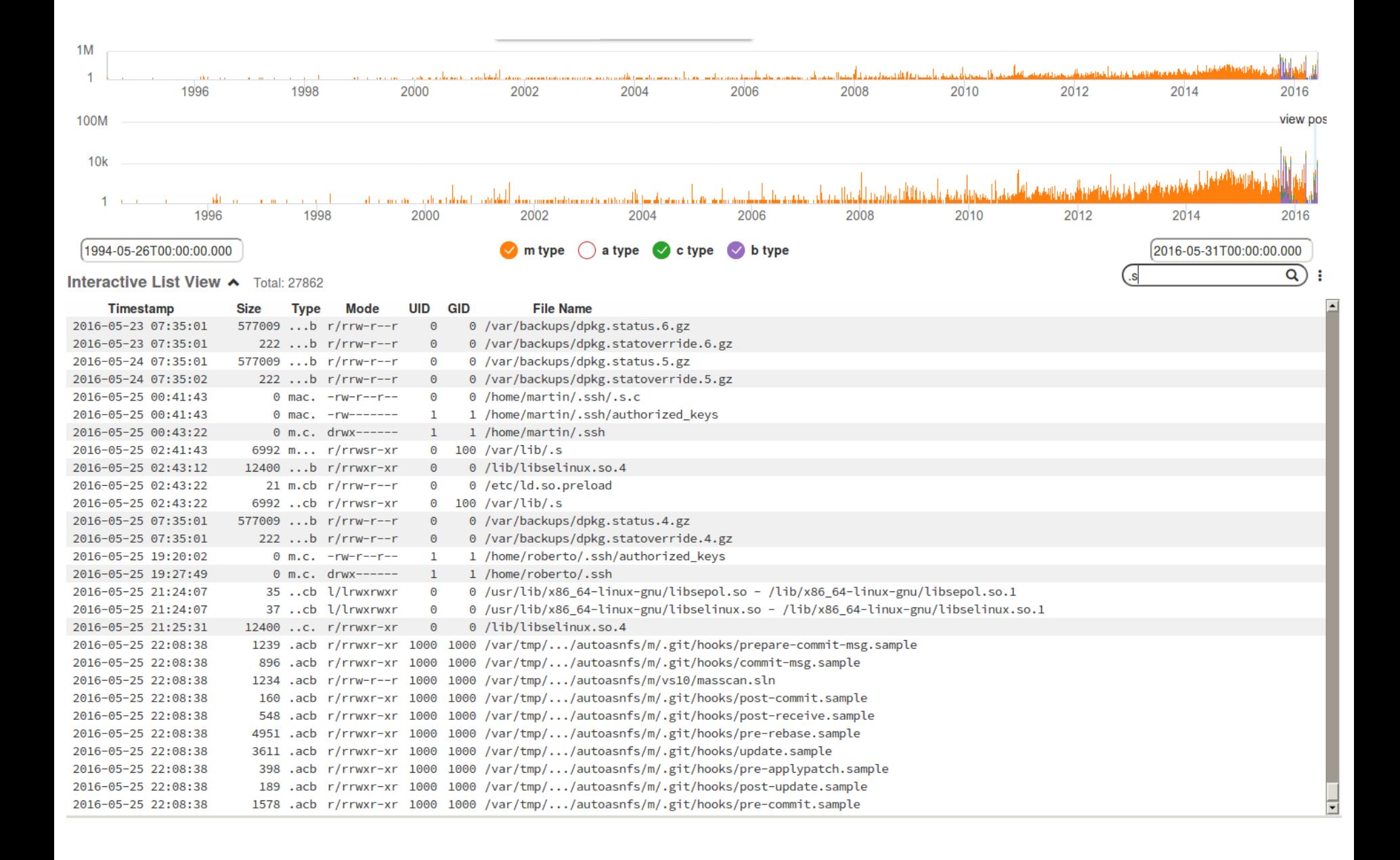

#### Fimetis by CSIRT-MU (https://github.com/CSIRT-MU/fimetis)

## Working with file timestamps

- Executing a file changes its Atime
	- The precision of a-time depends on configuration
- m-time and a-time can be easily changed by file owner
	- happens when copying/moving files, or deploying software from packages
- c-time can't be changed easily
- Pay attention to time zones and granularity
	- FAT uses system time, NTFS uses UTC
	- Precision is among days (FAT), secs (ext3), and nanosecs (ext4)

## Obtaining metadata

- fls and mactime commands (only for supported FS)
- Simple 'find' command (recursive walk through the filesystem)

– find / -xdev -print0 |

xargs -0 stat -c "%Y %X %Z %A %U %G %n"

- Leif Nixon's timeline-decorator.py to format
- Be prepared for a lot of data (hundreds thousands of records)

#### Live Analysis

## Live analysis

- Access to volatile information kept by OS
- Some crucial aspects to consider
	- Reliability of the collected data
	- Modifications to the system done during the process
- The goal is to capture information for off-line analysis, not doing analysis on the host

## Areas of Live Analysis

- Obtaining volatile information available from kernel and applications
- Obtaining content of memory
	- A complete host memory or memory of selected processes
- Recovering data that would be lost – Deleted, still open files on Linux

# Obtaining OS information

- Network status
	- Open/established connections, listening/bound processes
	- allocated IP (4/6) addresses
	- VPN connections, routing tables, neighbors
	- Firewall state
- Information on the system setup
	- Available devices
	- Mounted file systems, mapped drives, shares
		- Data and "auxiliary" (RAIDs,…)

# Obtaining OS information

- Information on processes
	- List of active processes and their attributes
		- The full path of the program, command line parameters, running time
	- List of files open by processes
	- Information on inter-process communication (shared memory, queues)
- Information on the OS
	- Loaded kernel modules/drivers, OS messages (dmesg), running OS version
	- Configured time-zone, uptime
	- Clipboards contents
- Auxiliary info (partially available also offline)
	- Logged users

#### Extracting information on processes

- Processes may contain important information
	- Resources used (e.g. network connections, files being processed, IPC)
	- Memory contains pristine information, including sensitive data
		- Encryption keys, passwords

#### Linux specifics

## Getting process information

- Process may have multiple file-descriptors opened
	- Used executable, libraries
	- Particular files on file system
	- Network sockets
- Information on processes can be accessed using standard system commands
	- lsof –p PID

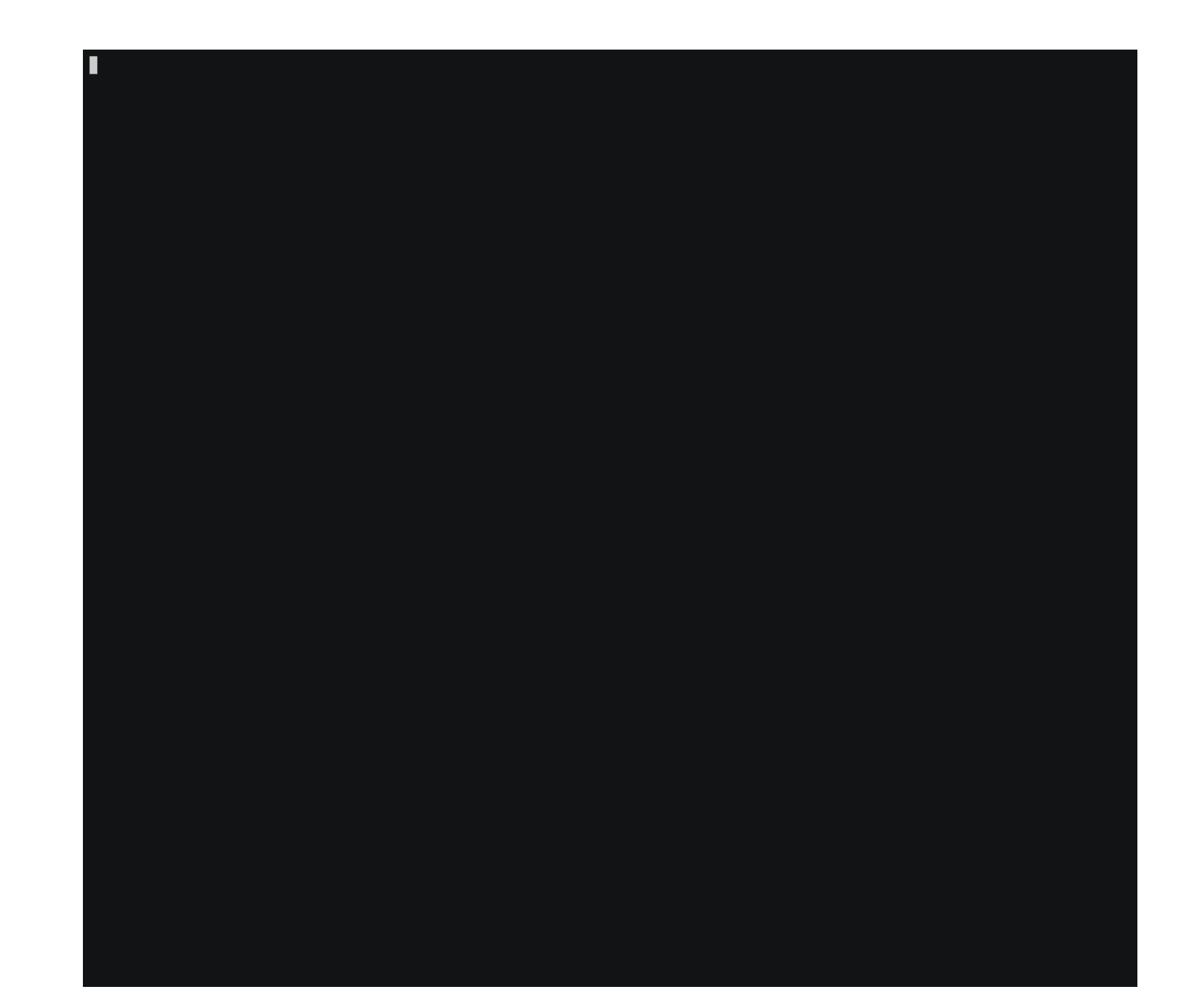

# /proc filesystem

- Linux kernel exposes some internal structures in the /proc virtual file
- System commands mostly use data from /proc
- /proc can be useful to access data that is not available through commands (or spot anomalies)

## Deleted files

- Deleted files are available until they are closed
	- If a file is open by a process, it's removed from the filesystem but its content can still be still accessed
- "symbolic links" in /proc can be used to recover the data
	- cp /proc/\$PID/exe /tmp/exe
	- The process must be alive (even stopped)
- Holds for both executable and open files (see the fd directory)

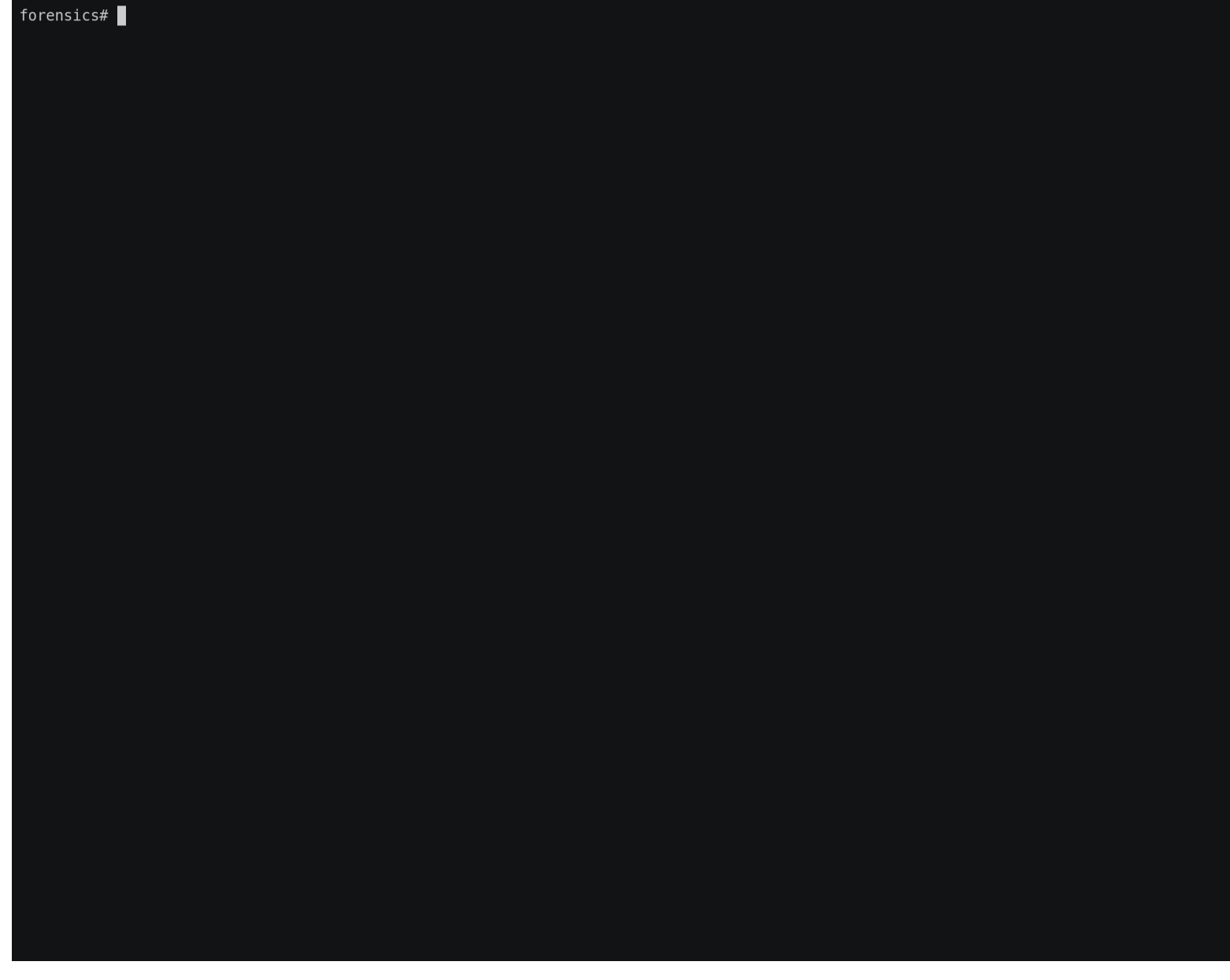

## Network

- Getting information on network status
	- Three different ways:
		- netstat -tnp
		- ss -tnp
		- Check the /proc virtual filesystem
	- All should yield the same information (in different formats though)
		- If not, some of the commands might be modified
- tcpdump might be handy to check live traffic

#### Dumping process memory

• gcore –o dump

– Part of the GDB package

- Some (soft) errors might be triggered
- Outputs an ELF file containing the process memory

#### Analysis of executable files

### Executable files

- Scripts
	- List of commands, script constructs
	- Easily readable by human (if not obfuscated)
- Binary executables
	- Machine code (produced by compiler)
	- byte code (Java)
	- ELF, PE formats
- Libraries
	- Static / dynamic
	- Library functions, variables (internal / exported)
	- Export interface (ABI/API)

#### Binary executable files

- System specific formats
- Dynamic vs. static analysis

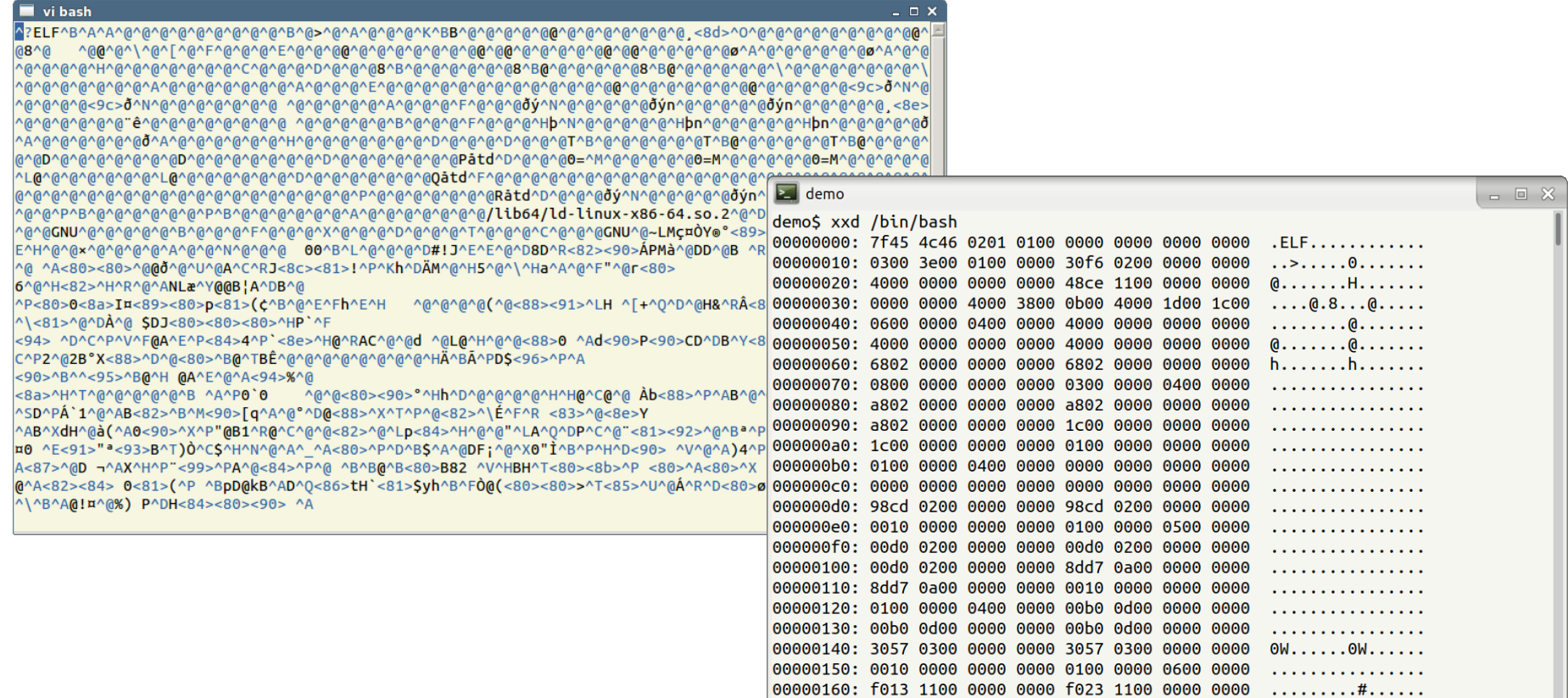

#### ELF

#### ELF<sup>01</sup>a Linux executable walkthrough Ange Albertini Linked<br>
image<br>
not found

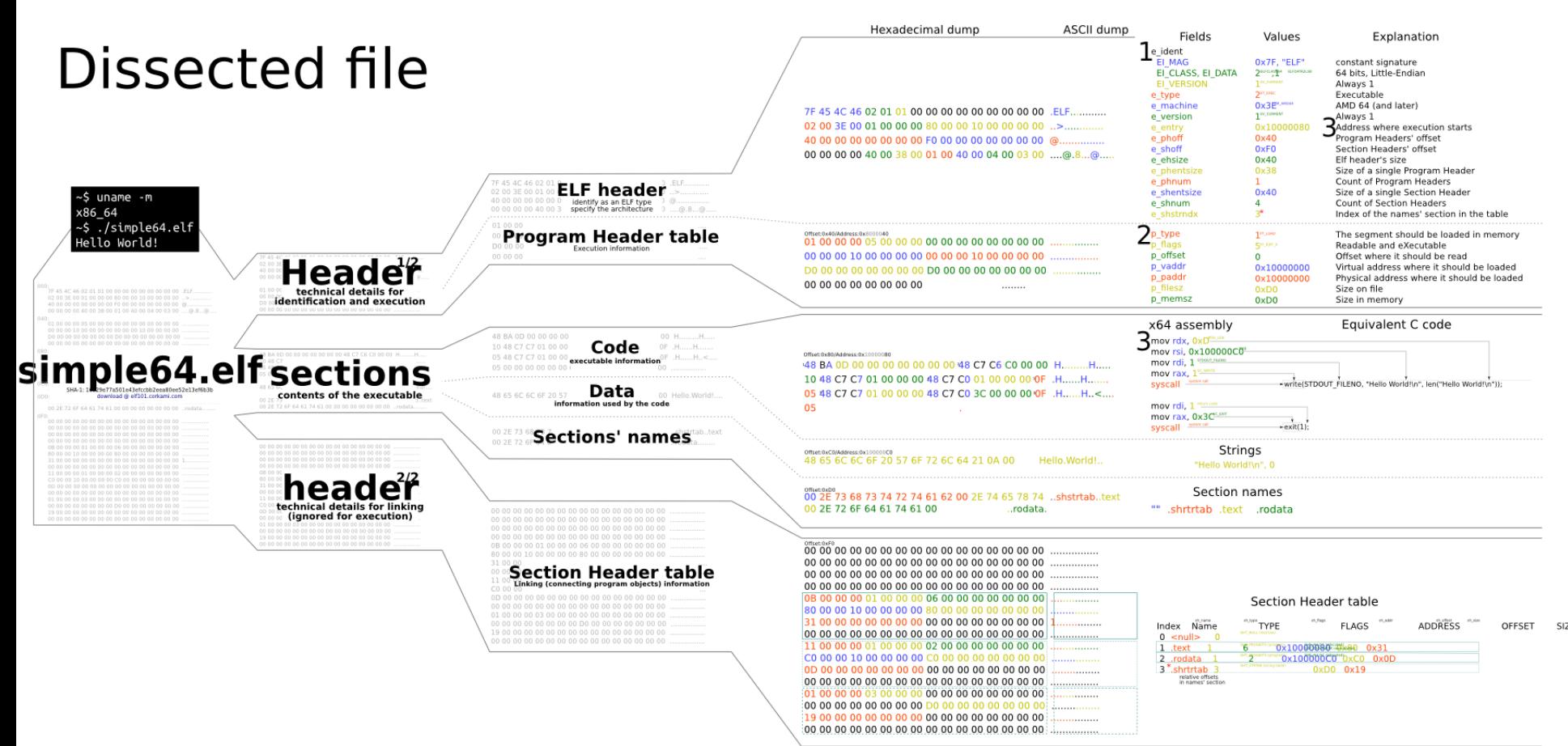

#### A quick look inside an ELF executable

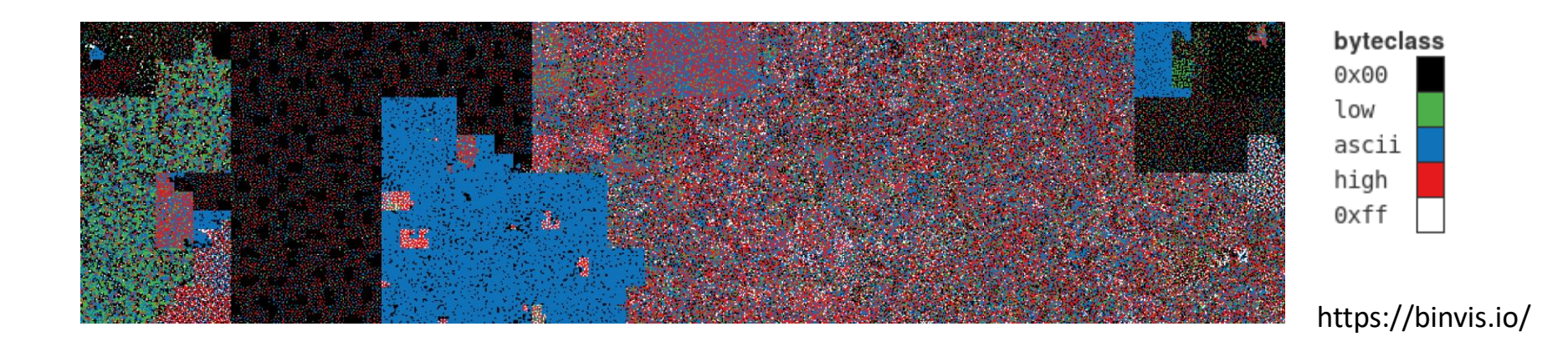

- Statically vs. dynamically linked binaries
- file exe

exe: ELF 64-bit LSB executable, x86-64, version 1 (GNU/Linux), for GNU/Linux 2.6.32, statically linked, stripped

#### Quick examination

#### • file exe

exe: ELF 64-bit LSB executable, x86-64, version 1 (GNU/Linux), for GNU/Linux 2.6.32, statically linked, stripped

- strings –a exe
	- Reveals human-readable strings
- A number of other tools is available

## Useful links

- · https://confluence.egi.eu/display/EGIBG/Fore nsics+Howto
- · https://www.dfncert.de/en/Trainings.html#ITForensics